# QMC Weltlinien-Algorithmus mit lokalen Updates

Im Rahmen der Veranstaltung "Computersimulationen in der Statistischen Physik" Prof. Dr. Nils Blümer

Von Benjamin Niepelt

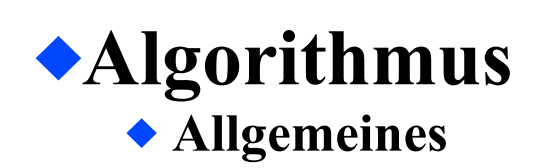

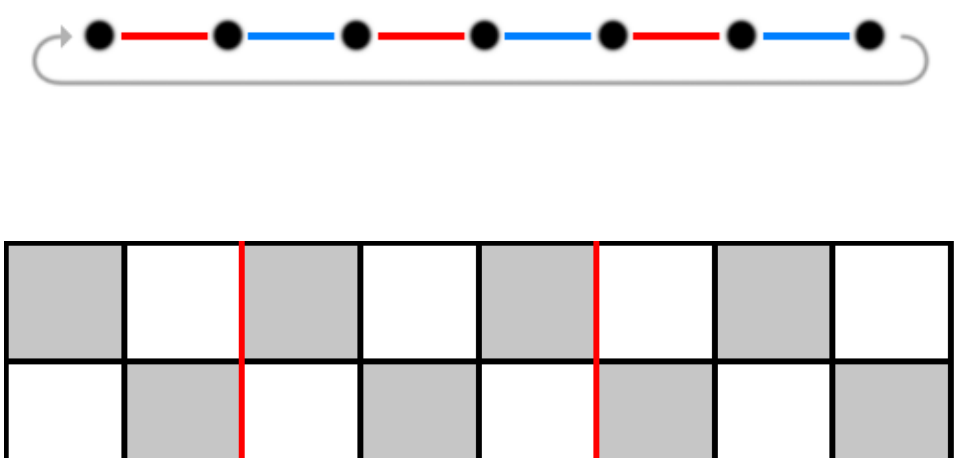

- $\blacksquare$ Imaginäre Zeit -Raumrichtung-
- $\blacklozenge$ **Trotter-Diskretisierung** ( $\Delta \tau = \beta/M$ ) und Zerlegung des Hamilton-Operators in 2 Summanden (Reduktion auf 2-Platz-Problem)
- **d+1**-Dimensionales System (d Raum- eine Imaginäre Zeit Dimension)
	- Gitter in allen Dimensionen **Gradzahlig**
	- Periodische Randbedinungen
	- Beschreibt Evolution von Spin-Up-Zuständen

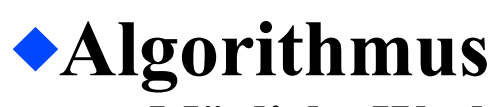

**Mögliche Wechsel**

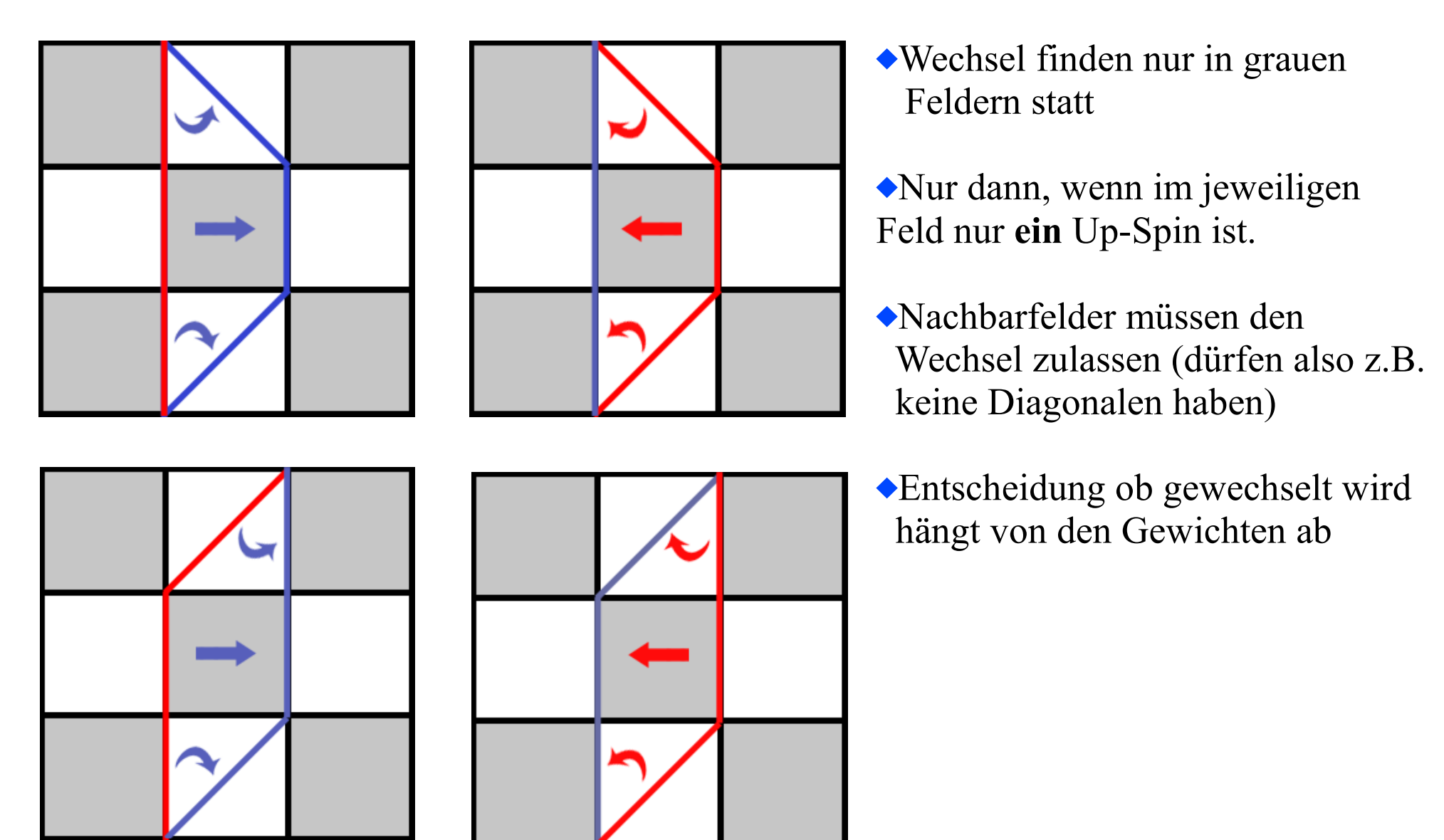

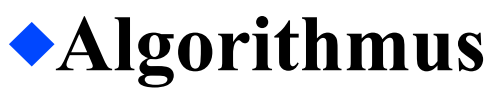

**Wechselwahrscheinlichkeiten und Gewichte**

Das Gewicht der Konfiguration, des hier dunkelgrauen Feldes, ergibt sich aus dem Produkt der Matrixelemente der umliegenden weissen Felder

Das relative Gewicht r erhält man aus Division der neuen, vorgeschlagenen und der alten Konfiguration

$$
r = \frac{N_{\text{neu}} S_{\text{neu}} O_{\text{neu}} W_{\text{neu}}}{N_{\text{alt}} S_{\text{alt}} O_{\text{alt}} W_{\text{alt}}}
$$

Die Wahrscheinlichkeit das eine neue Konfiguration akzeptiert wird (nach Heath-Bath) lautet dann:

$$
p = \frac{r}{r+1}
$$

### **Implementierung Datenstruktur**

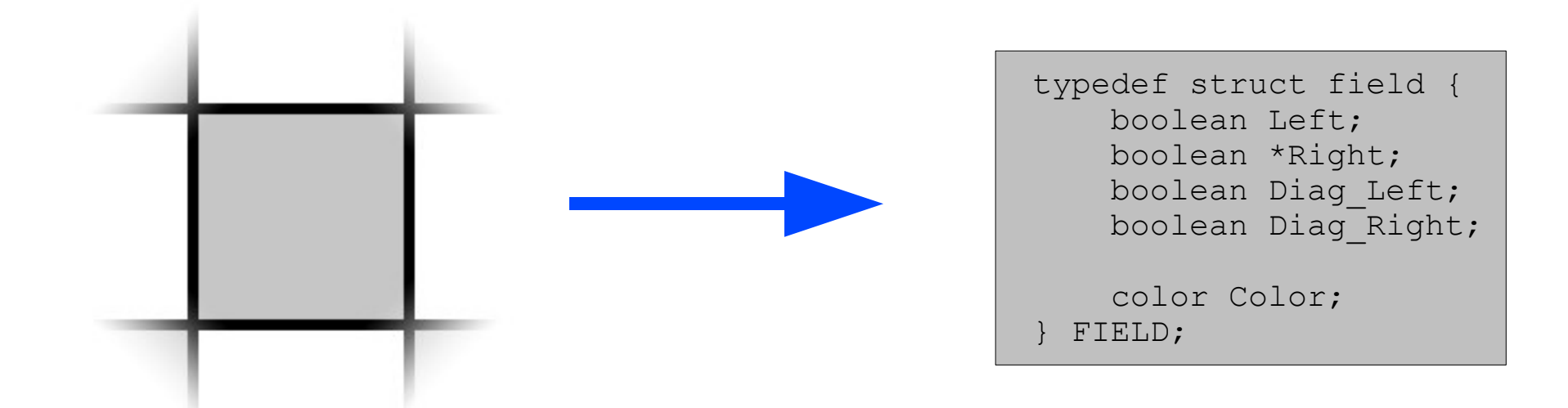

#### **Verknüpfung**

Pointer der rechten Kante von Feld 1 auf linke Kante von Feld 2 (unter Berücksichtigung der periodischen Randbedinungen) setzen:

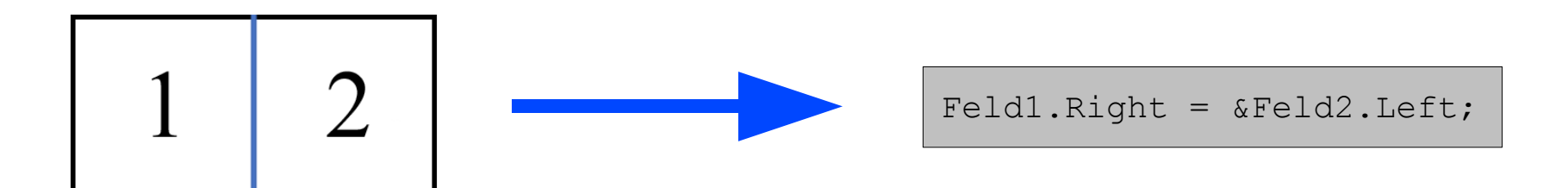

# **Implementierung**

**Einfacher Wechsel**

$$
\begin{array}{c|c|c|c|c|c} \hline 1 & 2 & \multicolumn{2}{c|}{\end{array}
$$

if(Feld1.Left == true) if (Feld2.Diag\_Right == false && Feld2.Diag\_Left == false) { Feld1.Left = false; \*Feld1.Right = true; }

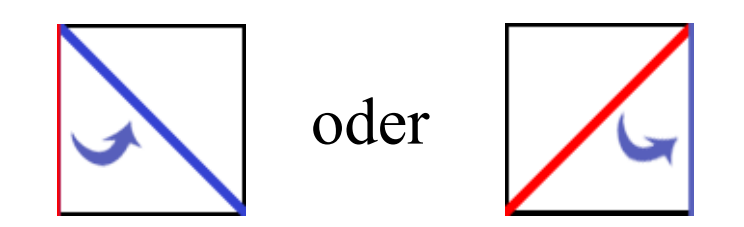

if(Oben.Left == true){ Oben.Left = false; Oben.Diag\_Left = true; } else if(Oben.Diag\_Right == true){ Oben.Diag\_Right = false; \*Oben.Right = true; }

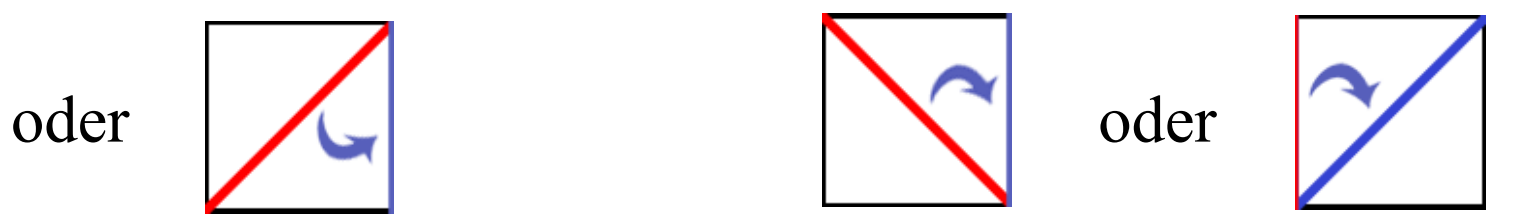

```
if(Unten.Left == true) {
        Unten.Left = false;
        Unten.Diag_Left = true; 
}
else if(Unten.Diag Right == true){
        Unten.Diag Right = false;*Unten.Right = true;
}
```
## **Auswertung**

**Energie/T Zusammenhang**

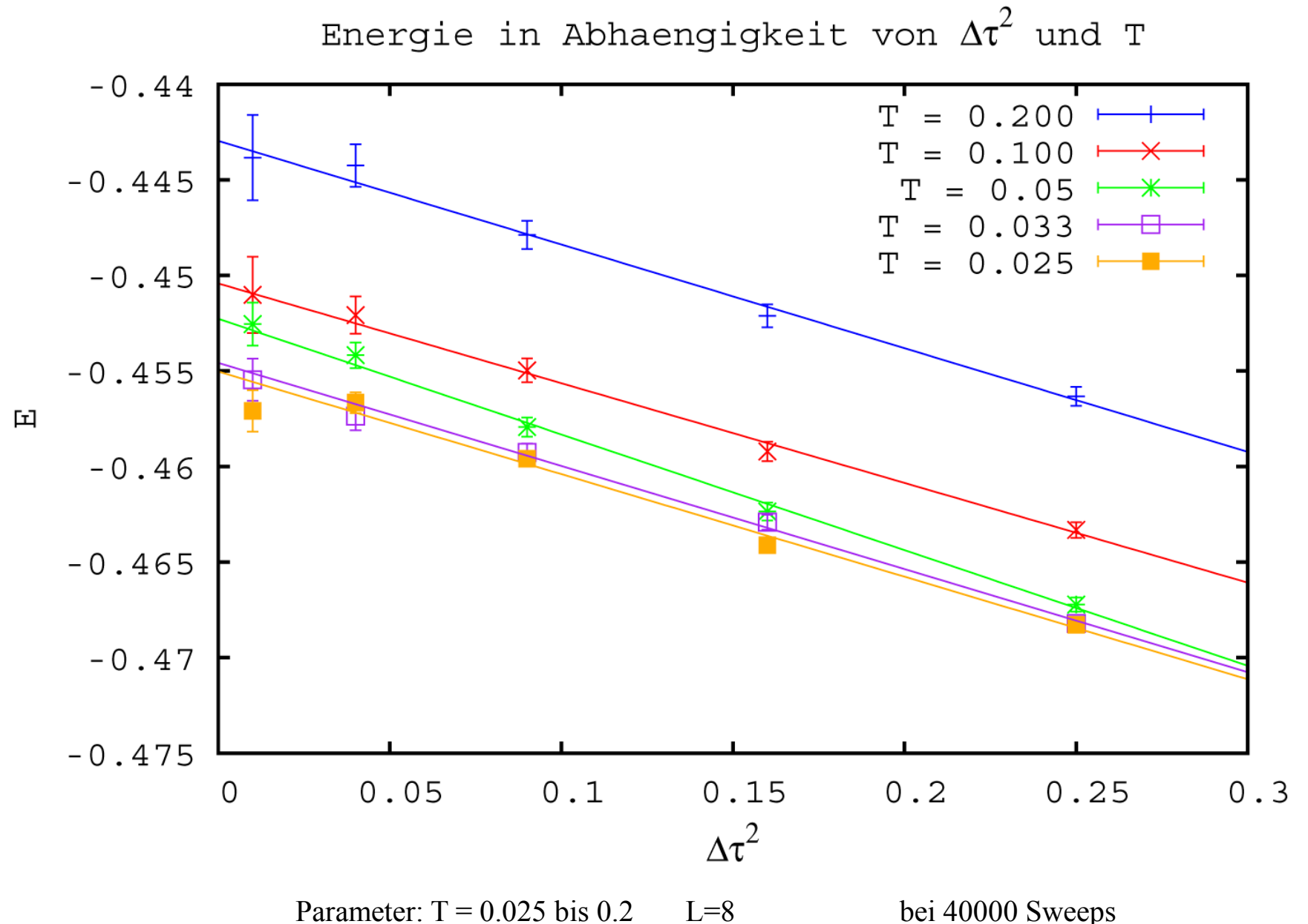

## **Auswertung**

**Energie/L Zusammenhang**

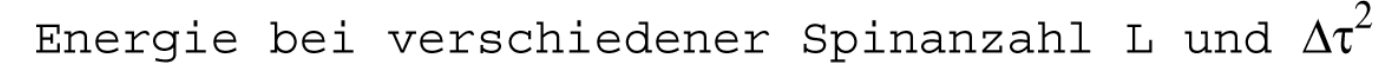

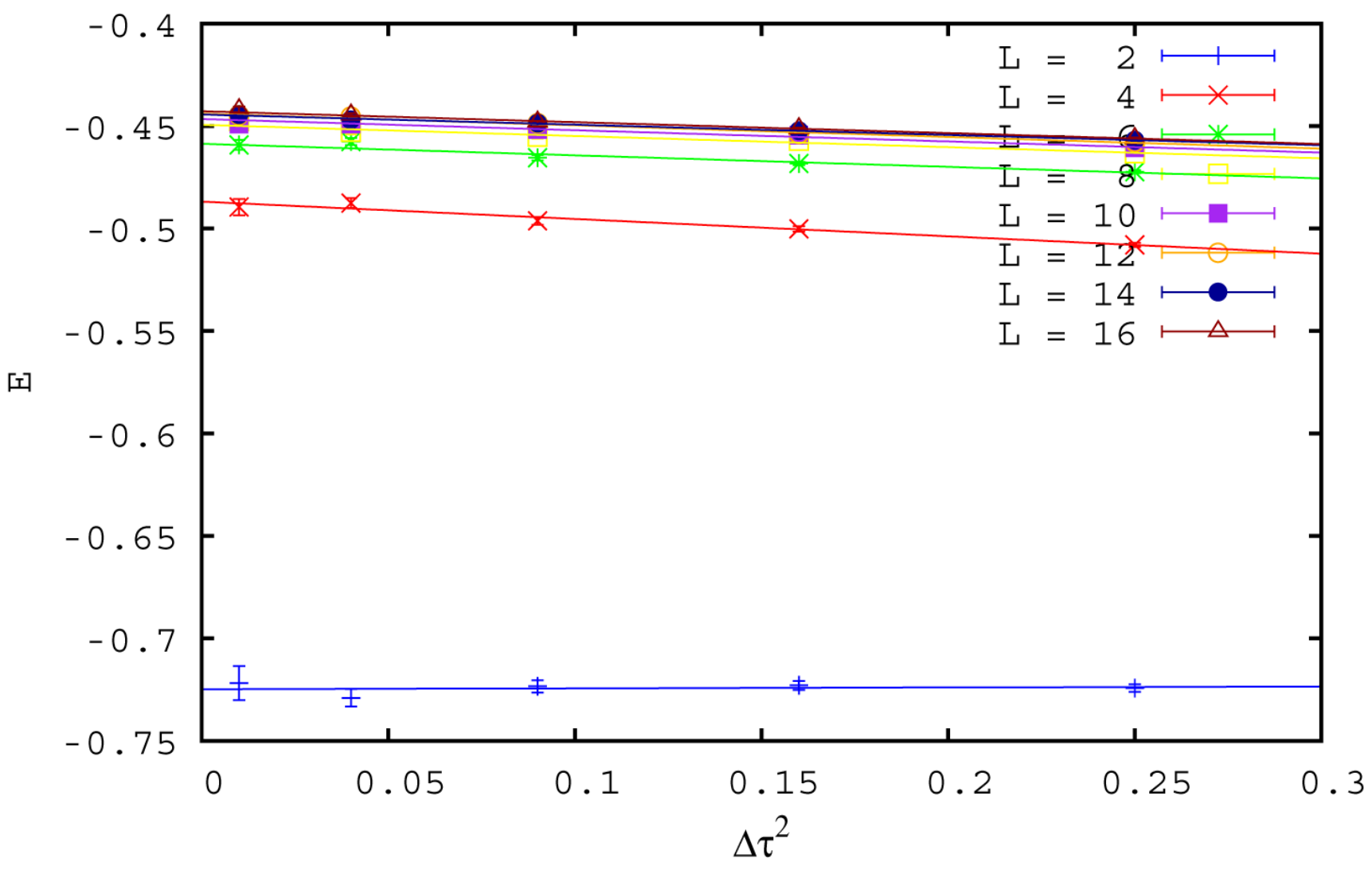

Parameter:  $T = 0.1$  L=2 bis L = 16 bei 40000 Sweeps

### **Auswertung**

#### **Extrapolation zur Grundzustandsenergie**

Extrapolation der Grundzustandsenergie fuer L -> 00

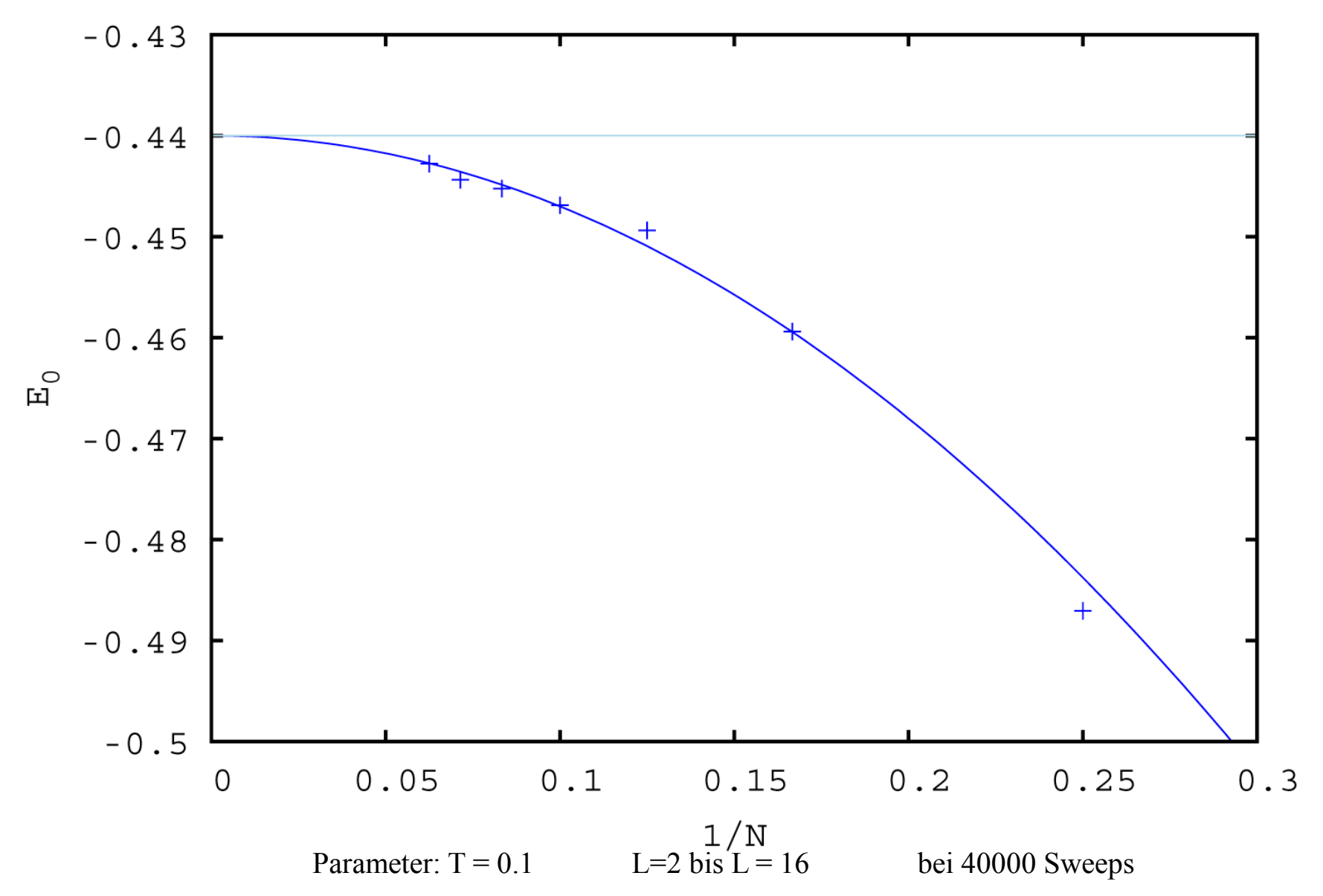

## **Auswertung**

#### **NN-Spin-Korrelation**

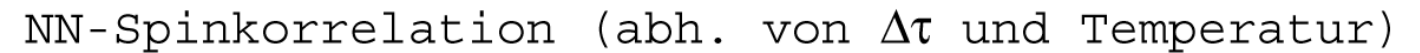

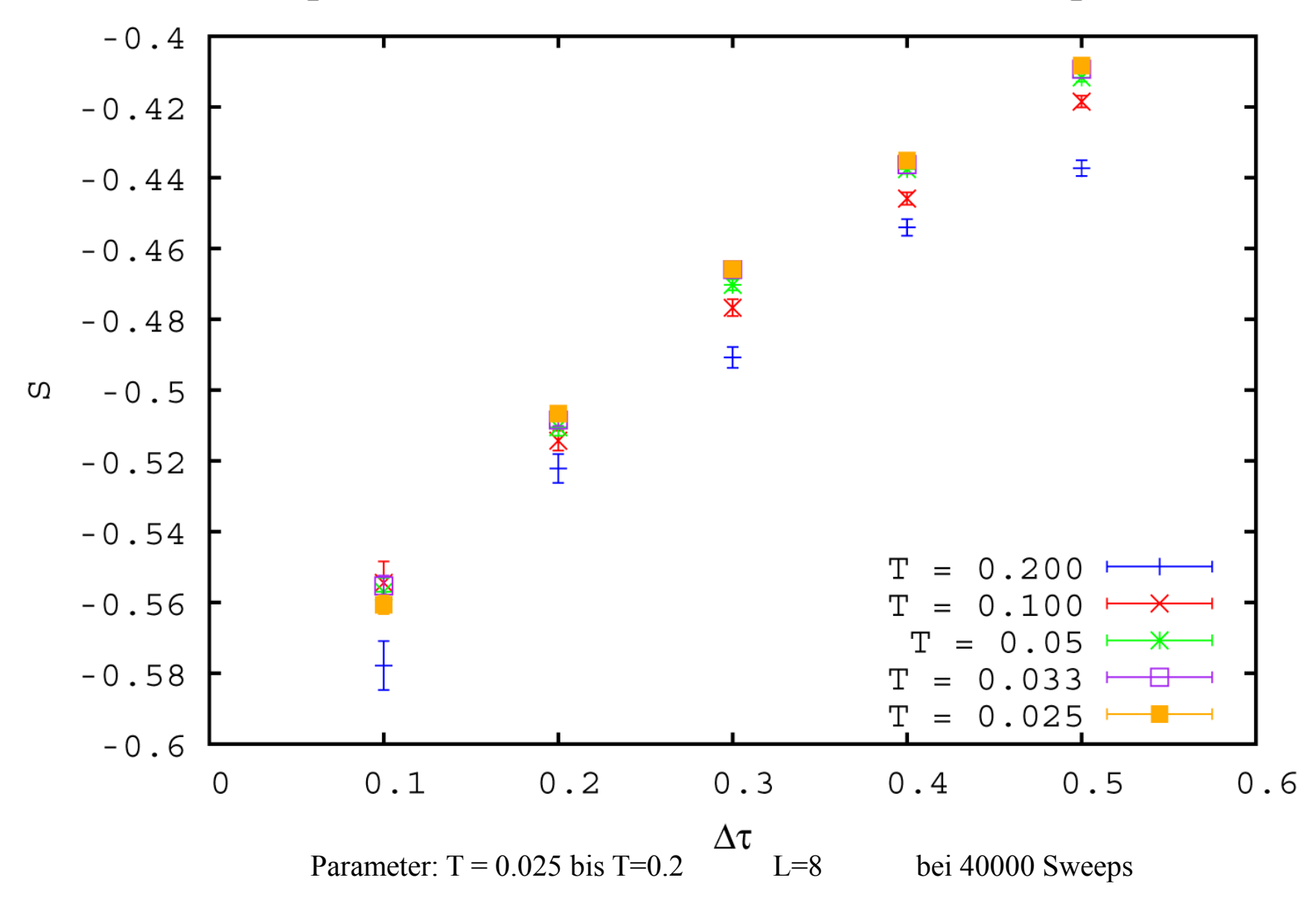